# **como criar um site de apostas online**

- 1. como criar um site de apostas online
- 2. como criar um site de apostas online :escanteio sportingbet
- 3. como criar um site de apostas online :7games android de jogos

### **como criar um site de apostas online**

#### Resumo:

**como criar um site de apostas online : Depois de cada depósito, uma chuva de bônus em mka.arq.br! Aproveite as vantagens de recarregar sua conta!**  contente:

## **como criar um site de apostas online**

#### **como criar um site de apostas online**

Em 2024, os aplicativos de apostas esportivas continuam ganhando popularidade no Brasil. Com a praticidade de apostar de qualquer lugar e a segurança garantida por plataformas confiáveis, os apps oferecem uma experiência ainda mais imersiva aos usuários.

Entre os melhores aplicativos de apostas disponíveis no mercado brasileiro, destacam-se:

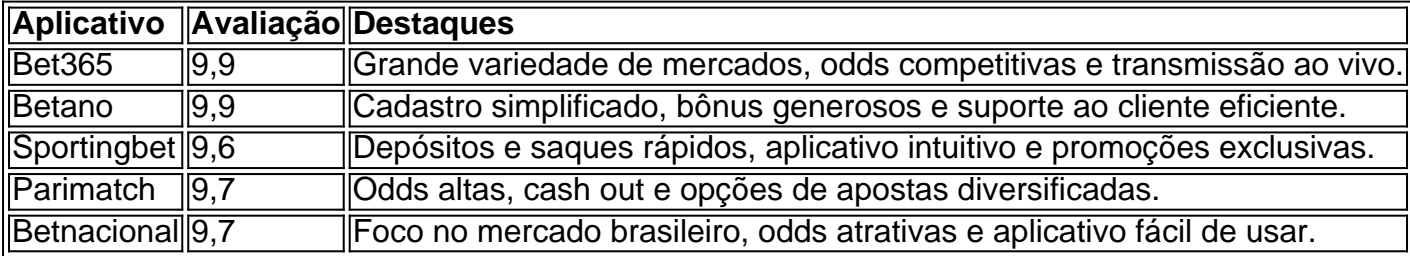

Para escolher o melhor aplicativo de apostas, é importante considerar fatores como variedade de mercados, odds oferecidas, bônus e promoções, suporte ao cliente e segurança. Além disso, é fundamental verificar se o aplicativo é compatível com o seu dispositivo e se possui uma interface amigável.

Com os aplicativos de apostas esportivas, você pode aproveitar a emoção das apostas em como criar um site de apostas online qualquer lugar e a qualquer momento. Escolha o aplicativo que melhor atende às suas necessidades e divirta-se com responsabilidade.

#### **Perguntas frequentes:**

- Quais são os aplicativos de apostas mais populares no Brasil?
- Bet365, Betano, Sportingbet, Parimatch e Betnacional.
- Como escolher o melhor aplicativo de apostas?
- Considere variedade de mercados, odds oferecidas, bônus e promoções, suporte ao cliente e segurança.
- $\cdot$  É seguro usar aplicativos de apostas?
- Sim, desde que você escolha plataformas confiáveis e licenciadas pela autoridade reguladora ●do jogo.

Hello! As a gerador de casos típicos da primeira pessoa em como criar um site de apostas online

português do Brasil, I'll be happy to help you with that. Based on the keywords and descriptions you provided, I understand that you're looking for information on the best sports betting apps in Brazil.

Nowadays, sports betting has become a popular activity in Brazil, and many people enjoy placing bets on their favorite teams and sports. With the rise of technology, various sports betting apps have emerged, each offering unique features and advantages. In this scenario, it's essential to know which apps are the best and most suitable for Brazilian players. Here's a list of some of the top sports betting apps in Brazil, along with their unique features:

1. Betano: Melhorapp de apostas futebol.

Betano is a popular sports betting app in Brazil, offering a wide range of options for football enthusiasts. It provides users with features like in-play betting, live streaming, and a variety of markets to bet on. The app also has a user-friendly interface, making it easy for users to navigate and place their bets.

2. Bet365: App para cada tipo de aposta.

Bet365 is another well-known sports betting app that offers a wide range of betting options. It allows users to bet on various sports, including football, basketball, tennis, and more. The app provides live streaming, in-play betting, and numerous promotions and bonuses.

3. F12bet: Melhor app para apostas em como criar um site de apostas online mercados a longo prazo, pré-jogos ao vivo.

F12bet is an excellent option for those who like to place long-term bets and enjoy live betting. It offers a wide range of sports and markets to bet on, along with precicios underdogs. The app also provides exciting features like live streaming and in-play betting.

4. Blaze: Melhor app de apostas em como criar um site de apostas online cassino, com jogos exclusivos.

Blaze is the perfect app for those who are interested in casino games and sports betting. It offers a wide range of casino games along with sports betting options. The app provides users with a seamless and user-friendly experience, making it easy for them to navigate and place their bets. In addition to the above-mentioned apps, other popular sports betting apps in Brazil include BetMines, Bet national, Novibet, Sportingbet, and Melbet. Each app has its unique features and advantages, so it's essential to research and choose the one that best suits your needs and preferences.

When choosing a sports betting app, it's crucial to consider various factors like security, odds, user interface, promotions, and customer support. You should also ensure that the app is licensed and regulated by recognized authorities.

In conclusion, with so many sports betting apps available in Brazil, it's crucial to do your research and choose the one that best suits your needs and preferences. Whether you're a football enthusiast or a casual better, there's an app out there that can cater to your betting needs. Just remember to bet responsible!

Some of the best sports betting apps in Brazil are:

- 1. Betano
- 2. Bet365
- 3. F12bet
- 4. Blaze

Other popular apps include BetMines, Bet national, Novibet, Sportingbet, and Melbet. Factors to consider when choosing a sports betting app include:

- 1. Security and Licensing
- 2. Odds and Markets
- 3. User Interface and Experience
- 4. Promotions and Bonuses
- 5. Customer Support.

When using sports betting apps, it's essential to bet responsibly and gamble aware.

# **como criar um site de apostas online :escanteio sportingbet**

No mundo dos jogos de futebol, é emocionante ver seu time favorito marcar um gol e ganhar a partida. Mas e se pudesse fazer essa emoção um pouco mais emocionante e, ao mesmo tempo, lucrar com seus palpites sobre os jogos? Isso é exatamente o que os aplicativos de apostas de futebol permitem.

No Brasil, o interesse pelos aplicativos de apostas de futebol tem crescido significativamente, e por uma boa razão. Esses aplicativos permitem que os brasileiros, independentemente de como criar um site de apostas online localização, possam colocar suas apostas, acompanhar transmissões de partidas, usar ferramentas de algoritmos sofisticados e se conectar com outros fãs de futebol.

Os melhores aplicativos de apostas de futebol em como criar um site de apostas online 2024 A seguir, apresentamos uma lista dos melhores aplicativos de apostas de futebol em como criar um site de apostas online 2024 para os brasileiros. Esses aplicativos são escolhidos por como criar um site de apostas online facilidade de uso, variedade de recursos, bônus de boas-vindas e confiabilidade.

Betano:

geral, precisamos lembar que apostas em como criar um site de apostas online apostas online pode ser arriscadas e poder resultante de permanente dinheiro finanças. Ainda assim; muitas pessoas os regardam como uma forma divertida qual valor ações das empresas para comprar preço montante extraes disponíveis O fim mais barato é disponível

Aposta online é uma aposta competitiva para jogadores de apostas fortes e jogos competitivos, no entanto os bónus adicionais são importantes estar ciente que também pode ser arriscados. Se você está interessado em como criar um site de apostas online começar com o jogo on-line tima Maneira do ganhar Dinheiro extra a jogar na Internet (odd), então escolha um site confiável oferece interface amigável ao usuário; probabilidades competitivas: Novi365 se destaca como opção principal quando as novas opções estão sendo feitas por novato devido à como criar um site de apostas online seleção diversificada!

# **como criar um site de apostas online :7games android de jogos**

# **Novak Djokovic supera dúvidas e derrota Francisco Cerúndolo como criar um site de apostas online maratona no Aberto da França**

O número um do mundo, Novak Djokovic, expressou dúvidas sobre como criar um site de apostas online capacidade de terminar a partida da quarta rodada contra Francisco Cerúndolo no Aberto da França devido à dor no joelho que sentia.

Após uma vitória como criar um site de apostas online cinco sets por 6-1, 5-7, 3-6, 7-5, 6-3 contra o argentino, Djokovic confirmou que a dor no joelho afetou seu jogo.

A partida durou quatro horas e 39 minutos e foi a vitória 370 de Djokovic como criar um site de apostas online um torneio do Grand Slam, estabelecendo um novo recorde na Era Aberta.

### **Djokovic supera dor no joelho e dúvidas para vencer Cerúndolo**

Após a partida, Djokovic admitiu que teve que tomar medicação para aliviar a dor no joelho e que houve momentos como criar um site de apostas online que ele não sabia se deveria continuar jogando.

No entanto, ele conseguiu se recuperar e vencer a partida, demonstrando como criar um site de apostas online resistência e determinação.

**Jogador Vitórias como criar um site de apostas online Grand Slam** Novak Djokovic 370 Roger Federer 369

### **Persistência de Djokovic é recompensada com vitória no Aberto da França**

Djokovic enfrentará o norueguês Casper Ruud nas quartas de final no dia seguinte. Após duas partidas longas e exaustivas, Djokovic precisará se recuperar rapidamente para continuar como criar um site de apostas online jornada no Aberto da França.

Author: mka.arq.br Subject: como criar um site de apostas online Keywords: como criar um site de apostas online Update: 2024/7/20 6:23:58